Частное профессиональное образовательное учреждение «Колледж дизайна, сервиса и права»

# РАБОЧАЯ ПРОГРАММА УЧЕБНОЙ ДИСЦИПЛИНЫ

## ОП. 21 Арбитражный процесс

Рабочая программа учебной дисциплины разработана в соответствии Федерального государственного образовательного стандарта среднего профессионального образования (далее - ФГОС СПО) по специальности **40.02.01 Право и организация социального обеспечения** (базовая подготовка), примерной программы учебной дисциплины, учебного плана специальности и запросами работодателя на углубление умений и знаний обучающихся за счет часов вариативной части. Является частью ППССЗ образовательного учреждения.

**Организация-разработчик: ЧПОУ «Колледж дизайна, сервиса и права»** 

Разработчики: Усынина Е.М. - преподаватель ЧПОУ «Колледж дизайна, сервиса и права»

## **PACCMOTPEHO**

на заседании кафедры «Право и организация социального обеспечения» Протокол № 9 от «02» июня 2022 г.

> $\odot$  ЧПОУ «Колледж дизайна, сервиса и права», 2022г... *©УEыA<Aа Е..М..20227.*

# **СОДЕРЖАНИЕ**

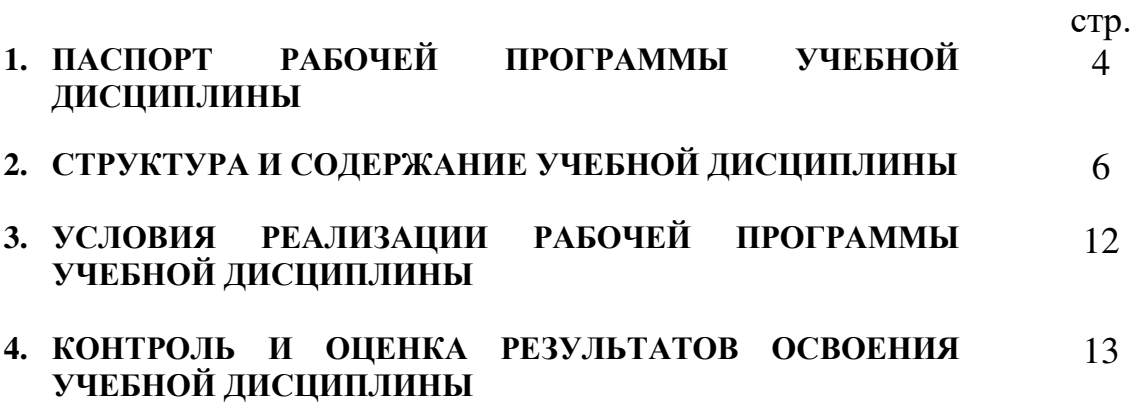

## 1. ПАСПОРТ РАБОЧЕЙ ПРОГРАММЫ УЧЕБНОЙ ДИСЦИПЛИНЫ **Арбитражный процесс**

### **1.1. Область применения программы**

Рабочая программа учебной дисциплины является частью программы подготовки специалистов среднего звена образовательного учреждения в соответствии с ФГОС СПО по специальности 40.02.01. Право и организация социального обеспечения.

1.2. Место дисциплины в структуре программы подготовки специалистов **среднего звена:** дисциплина введена в профессиональный учебный цикл специальности 40.02.01. Право и организация социального обеспечения за счет часов вариативной части ФГОС СПО как общепрофессиональная дисциплина.

## 1.3. Цели и задачи дисциплины - требования к результатам освоения **ЛИСПИПЛИНЫ:**

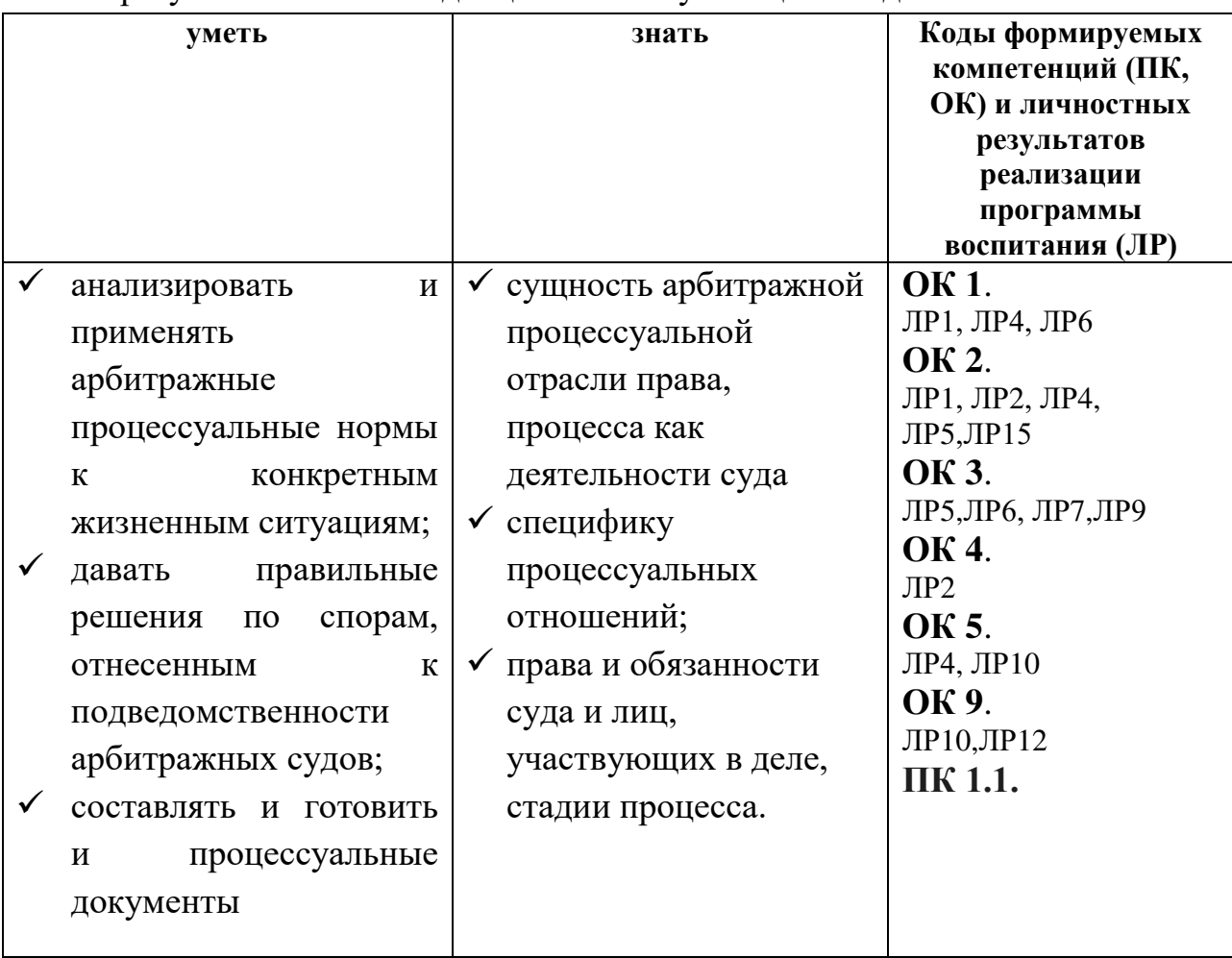

В результате освоения лиспиплины обучающийся лолжен:

Программа учебной дисциплины способствует формированию и

развитию общих и профессиональных компетенций на основе применения активных и интерактивных форм проведения занятий:

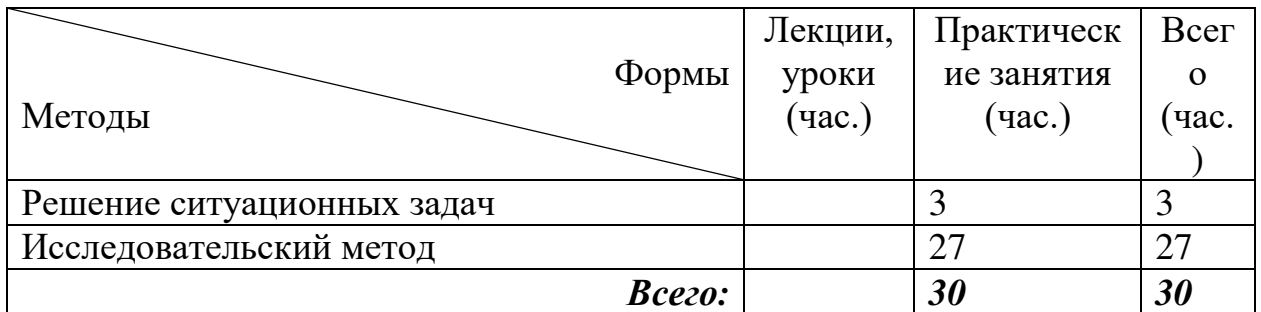

### 1.4. Количество часов на освоение программы дисциплины:

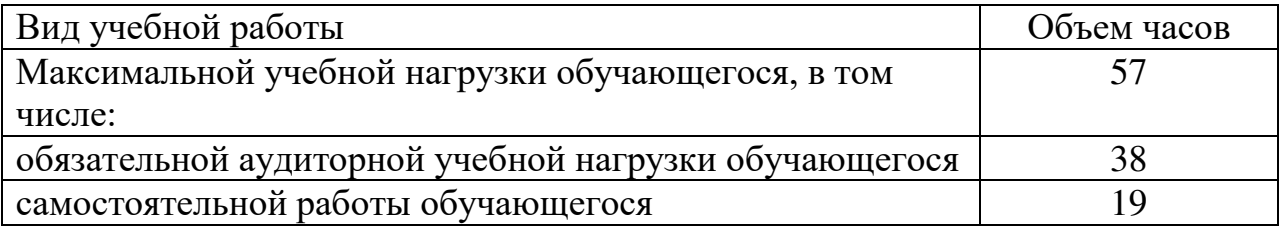

# 2. СТРУКТУРА И СОДЕРЖАНИЕ УЧЕБНОЙ ДИСЦИПЛИНЫ

## 2.1. Объем учебной дисциплины и виды учебной работы

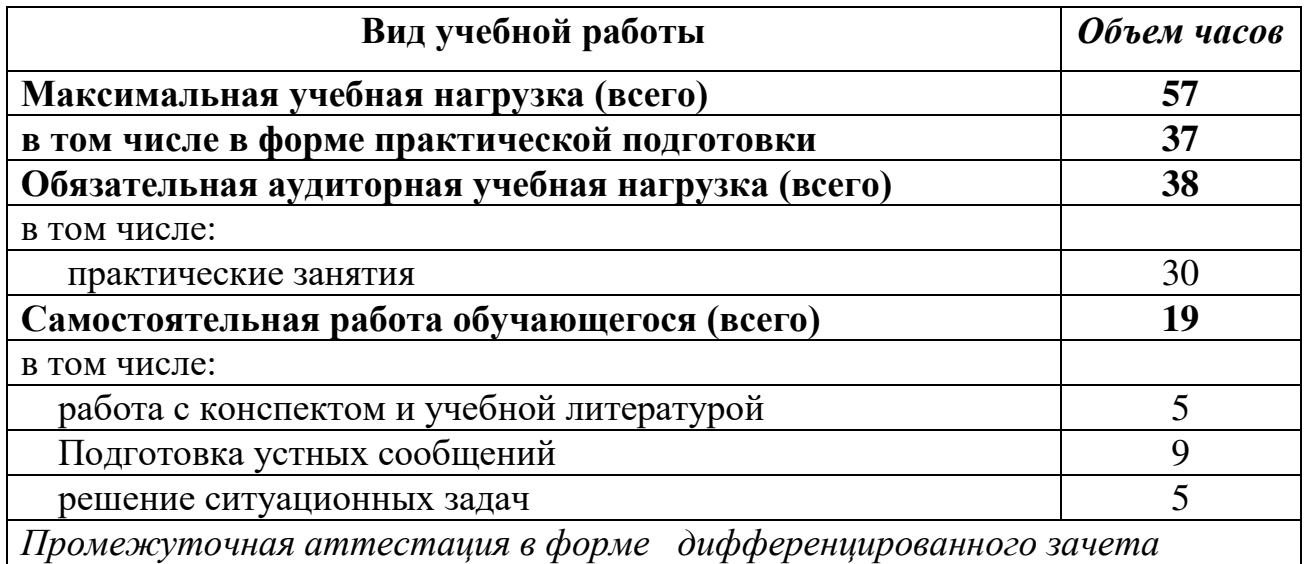

Практическая подготовка при реализации учебных дисциплин организуется путем проведения практических занятий, практикумов, лабораторных работ и иных аналогичных видов учебной деятельности, предусматривающих участие обучающихся в выполнении отдельных элементов работ, связанных с будущей профессиональной

деятельностью.

Практическая подготовка может включать в себя отдельные занятия лекционного типа, которые предусматривают передачу учебной информации обучающимся, необходимой для последующего выполнения работ, связанных с будущей профессиональной деятельностью

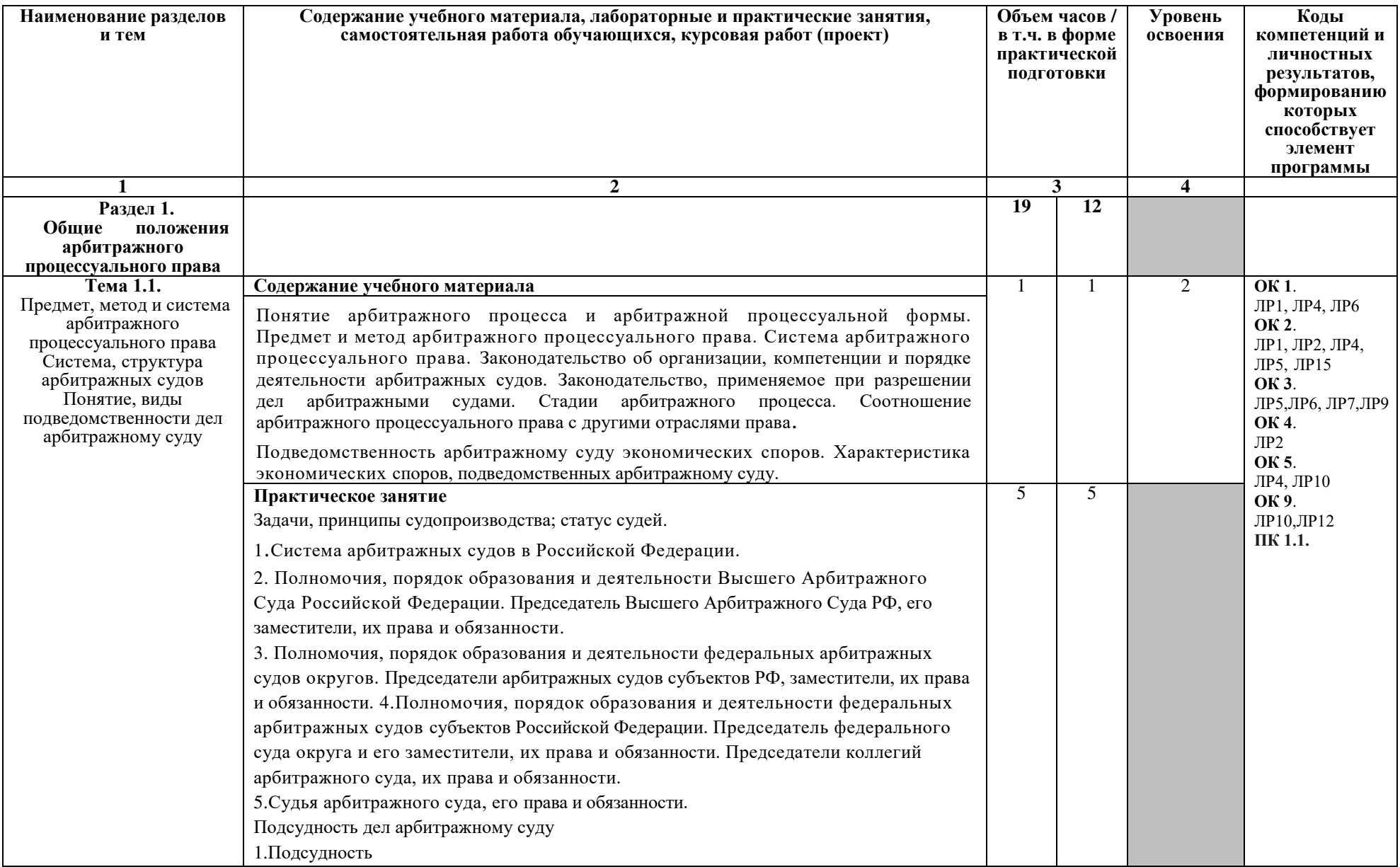

# 2.2. Тематический план и содержание учебной дисциплины «Арбитражный процесс»

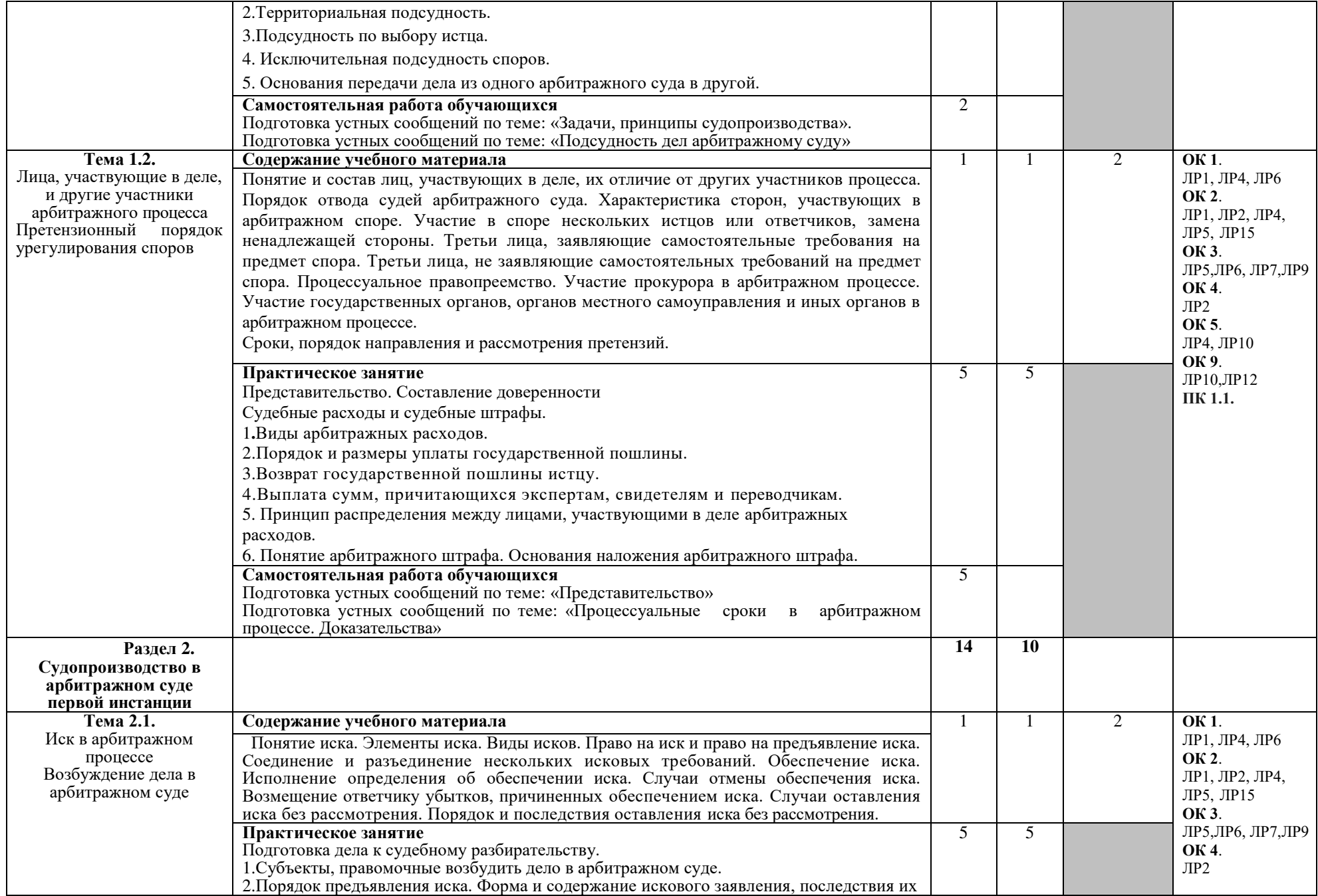

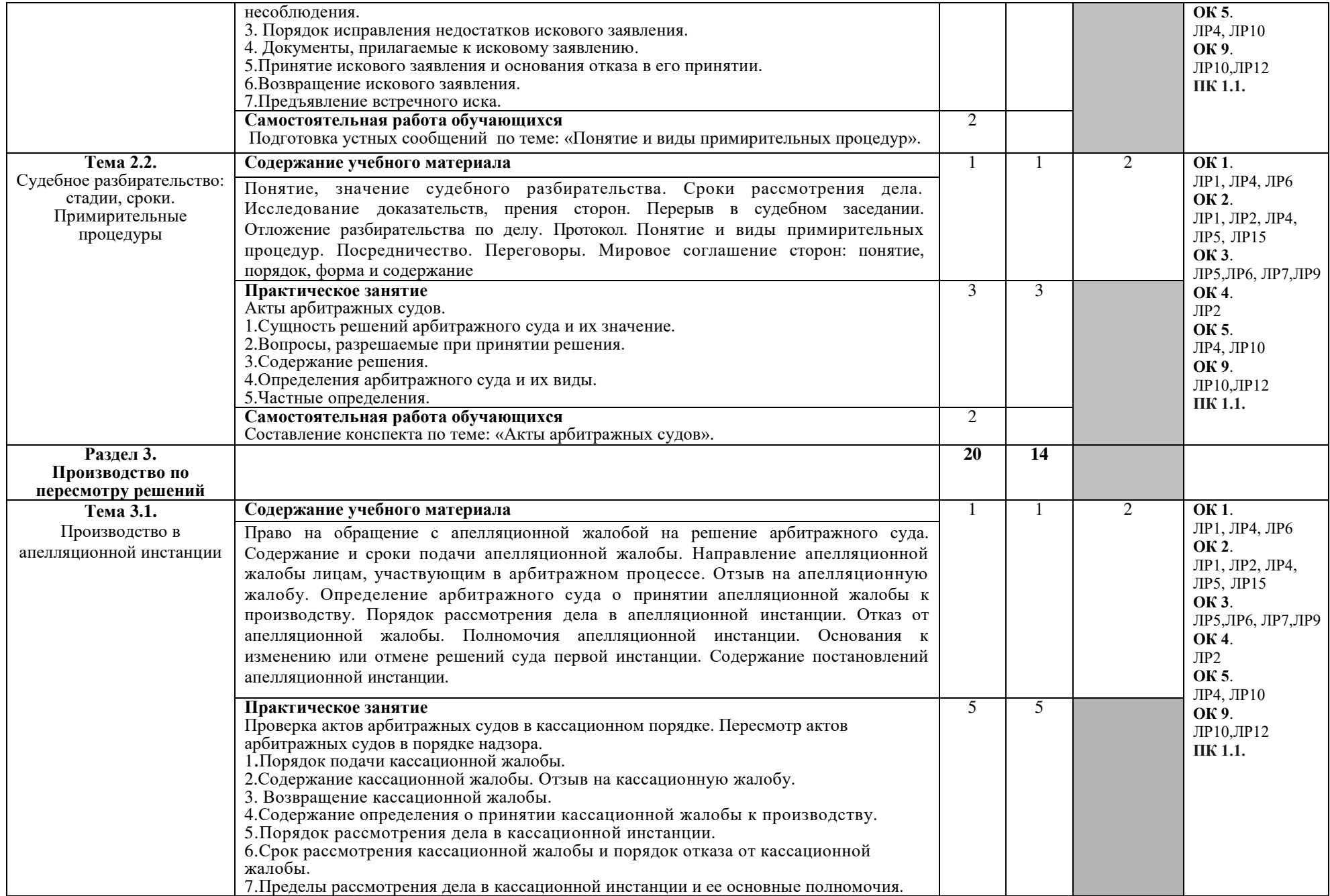

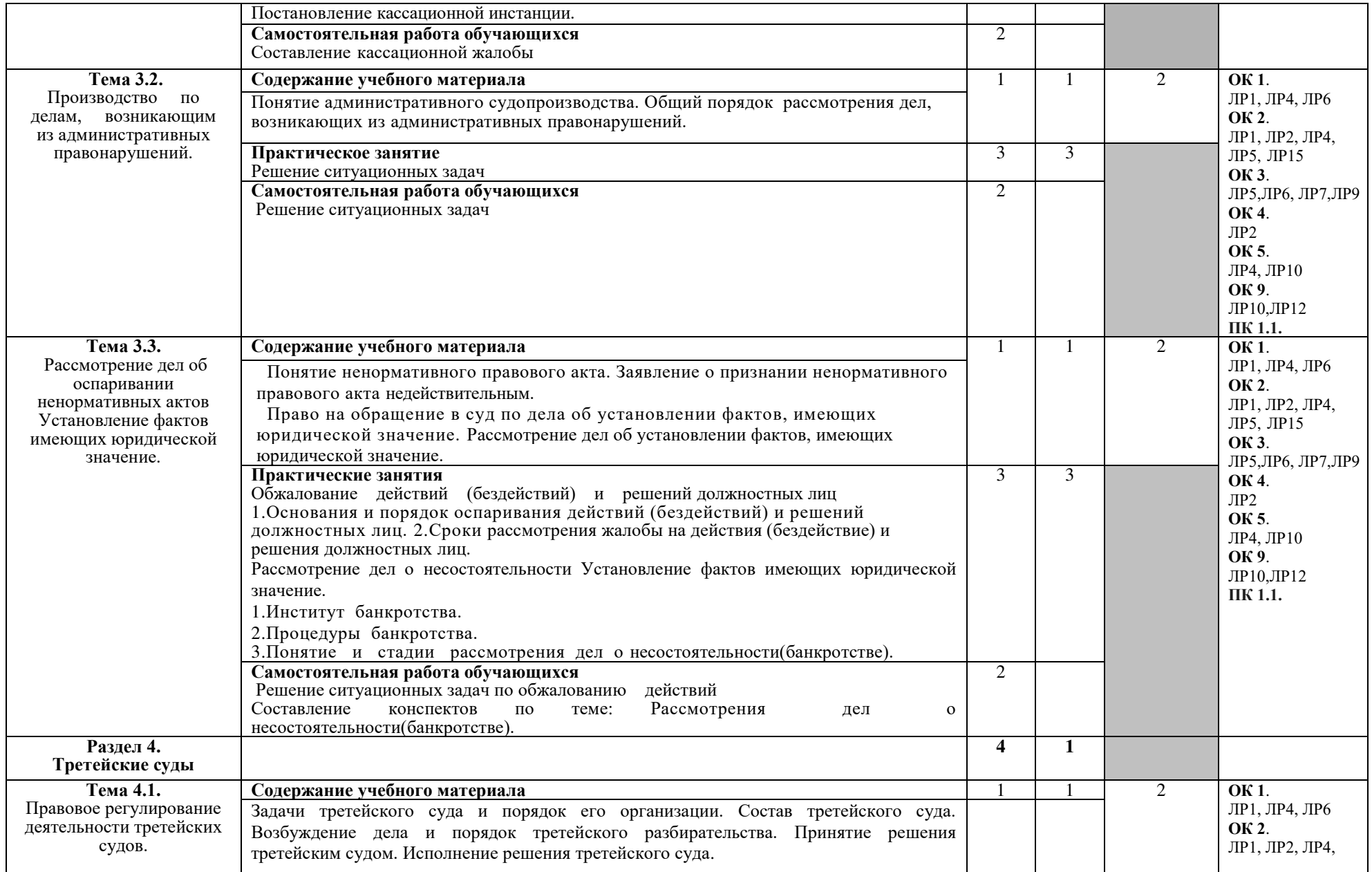

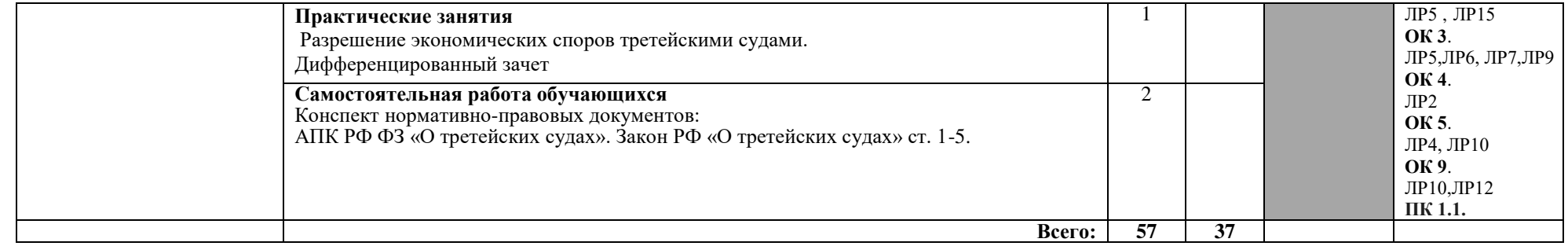

## 3. УСЛОВИЯ РЕАЛИЗАЦИИ ПРОГРАММЫ ДИСЦИПЛИНЫ

3.1. Требования к минимальному материально-техническому обеспечению Реализация программы дисциплины предполагает наличие

• учебного кабинета профессиональных дисциплин;

◆ библиотеки, читального зала с выходом в сеть Интернет.

Оборудование учебного кабинета:

- посадочные места по количеству обучающихся;
- рабочее место преподавателя;
- ◆ комплект учебно-методической документации;
- √ комплект учебно-методических материалов.

Технические средства обучения:

- √ компьютер;
- √ мультимедиа проектор;
- $\checkmark$  принтер;
- программное обеспечение общего назначения.

### 3.2. Информационное обеспечение обучения

#### учебных изданий, Перечень рекомендуемых Интернет-ресурсов, дополнительной литературы

## Основные источники:

1. Власов, А. А. Арбитражный процесс : учебник и практикум для среднего профессионального образования / А. А. Власов. — 6-е изд., перераб. и доп. — Москва : Издательство Юрайт, 2020. — 361 с. (Профессиональное образование). — ISBN 978-5-534-05810-9. — Текст: электронный Юрайт ЭБС [сайт].  $-$  URL: http://biblio- $\frac{1}{2}$ online.ru/bcode/451166

## Дополнительные источники:

1. Арбитражный процесс [Текст] : учеб. / ред. В. В. Ярков. - 4-е изд., испр. и доп. - М. : Инфотропик Медиа, 2010. - 880 с.

## Нормативно-правовые документы:

1. Федеральный закон «Арбитражный процессуальный кодекс Российской Федерации»;

2. Федеральный конституционный закон «Об арбитражных судах в Российской Федерации»;

3. Федеральный конституционный закон  $\langle \langle$ O судебной системе Российской Федерации»;

4. Федеральный закон «О третейских судах в Российской Федерации»;

5. Федеральный закон  $\langle \langle$ O несостоятельности (банкротстве)»; 6. Федеральный закон «Об исполнительном производстве».

#### Электронные правовые ресурсы:

Справочные правовые «Гарант», «КонсультантПлюс». системы:

## **Интернет источники:**

- 1. «Права человека в России». Один из крупнейших ресурсов по правам человека в российском Интернете, Международные документы по правам человека [Электронный ресурс]. – Режим доступа: [www.hro.org/](http://www.hro.org/)
- 2. Сервер органов государственной власти [Электронный ресурс]. Режим доступа: <http://www.gov.ru/>
- 3. Федеральный правовой портал «Юридическая Россия» [Электронный pecypc]. - Режим доступа: [www.law.edu.ru](http://www.law.edu.ru/)

## Периодические издания:

- 1. Журнал «Российская юстиция»
- 2. Журнал «Бюллетень министерства юстиции РФ»
- 3. Ежемесячный теоретический и научно-методический журнал «Среднее профессиональное образование»

## **4. КОНТРОЛЬ И ОЦЕНКА РЕЗУЛЬТАТОВ ОСВОЕНИЯ** ДИСЦИПЛИНЫ

Контроль и оценка результатов освоения дисциплины осуществляется преподавателем в процессе проведения практических занятий, а также выполнения обучающимися индивидуальных заданий.

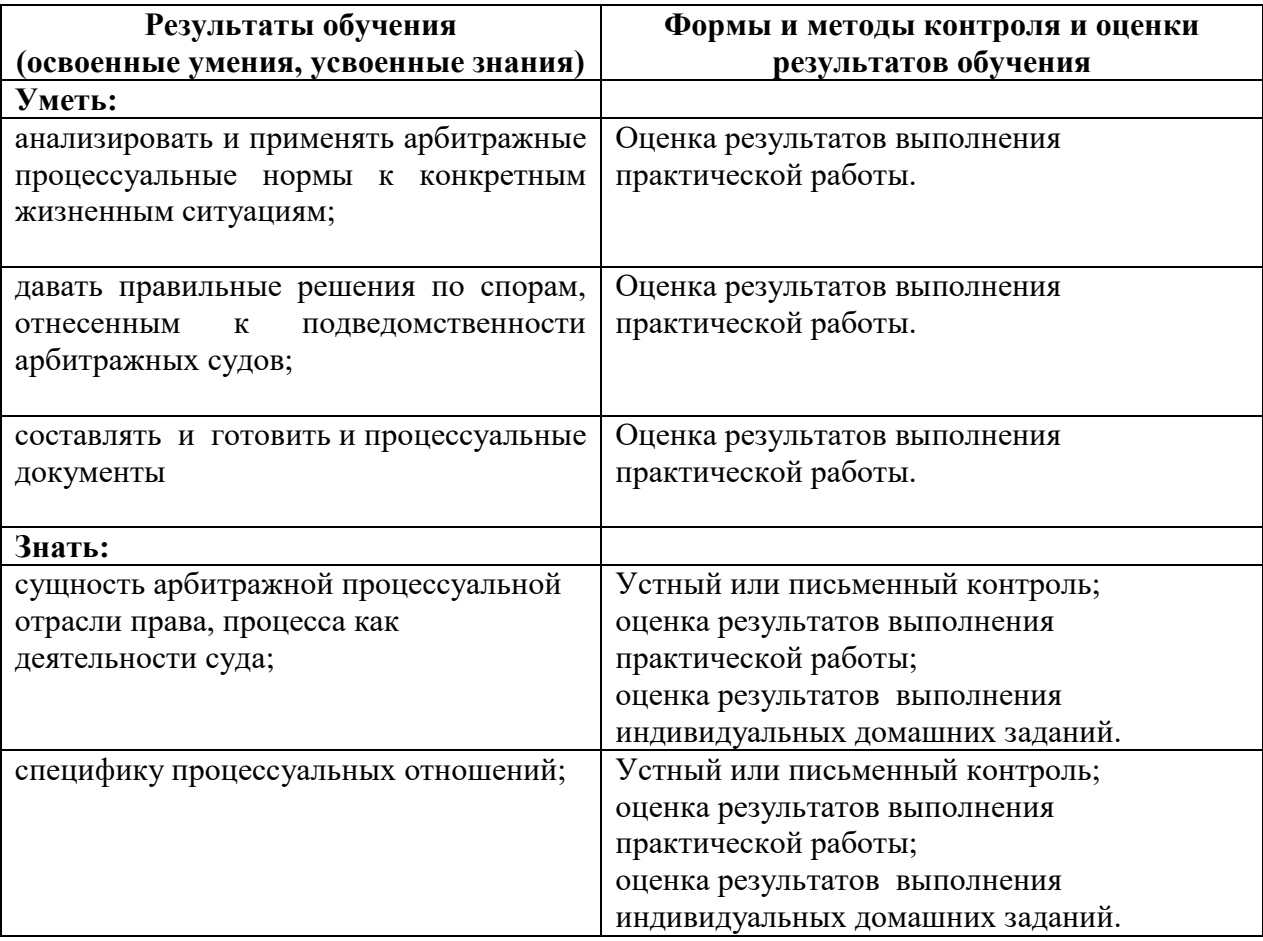

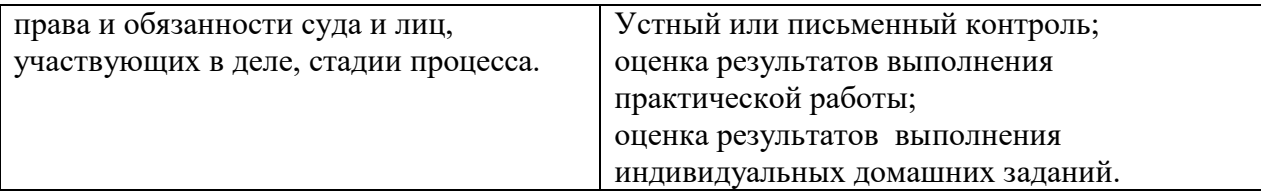

 $\mathcal{L}(\mathcal{A})$  . The  $\mathcal{L}(\mathcal{A})$